## $\overrightarrow{S}$  Schulcampus  $RLP$

Die nachfolgenden Informationen unterstützen bei der Aktivierung eines Freischaltcodes.

Titel: **Bilingualer Sachfachunterricht**

Ablaufdatum: 31.12.2039

Code: **JP5-76R-ZHC**

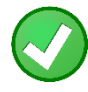

Ich habe bereits einen Schulcampus-Account

[https://www.schulcampus-rlp.de/expandAccess?code=](https://www.schulcampus-rlp.de/expandAccess?code=JP5-76R-ZHC)JP5-76R-ZHC

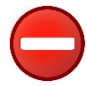

Ich habe noch keinen Schulcampus-Account

<https://www.schulcampus-rlp.de/selfRegistrationStep1?code=JP5-76R-ZHC>

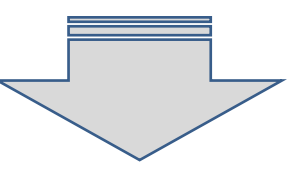

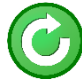

So kann man nach der Freischaltung jederzeit auf den Kurs zugreifen:

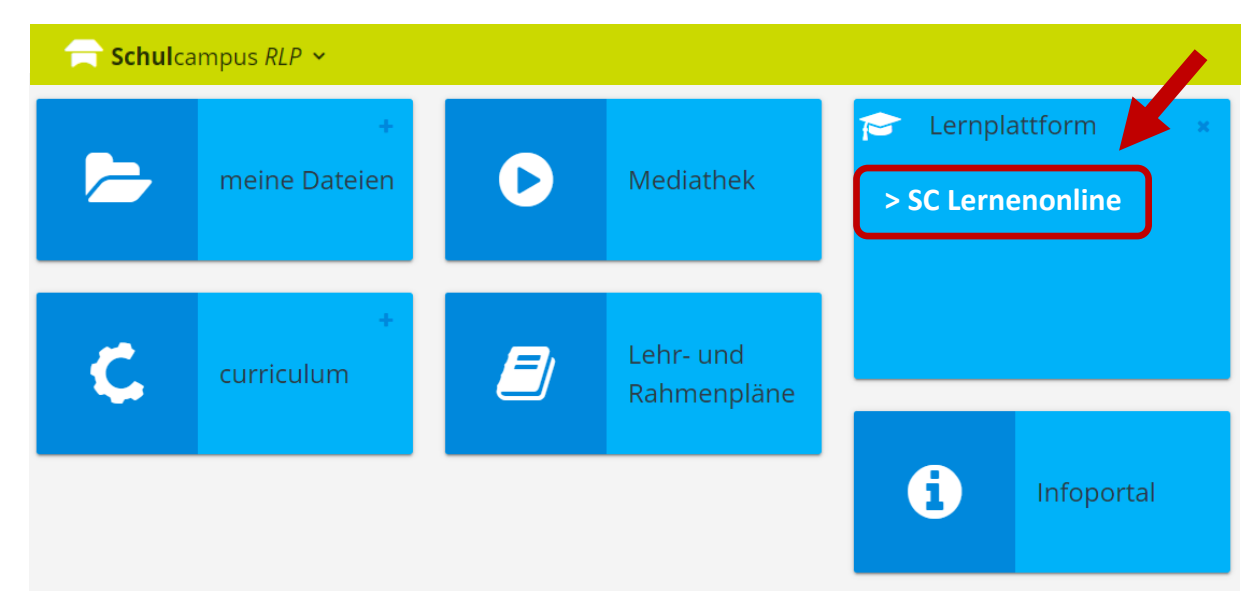

Oder mit dem Direkt-Link: <https://lms2.schulcampus-rlp.de/PL-0006/course/view.php?id=517>

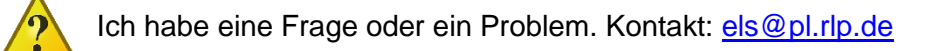

Rheinland<sup>pfalz</sup>

Datenschutzerklärung · Impressum